# QHEAP1

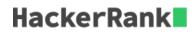

This question is designed to help you get a better understanding of *basic heap* operations.

There are  ${f 3}$  types of query:

- "1 v" Add an element v to the heap.
- "2 v" Delete the element v from the heap.
- "3" Print the minimum of all the elements in the heap.

**NOTE**: It is guaranteed that the element to be deleted will be there in the heap. Also, at any instant, only distinct elements will be in the heap.

# **Input Format**

The first line contains the number of queries, Q. Each of the next Q lines contains one of the  ${\bf 3}$  types of query.

# Constraints

 $egin{array}{l} 1 \leq Q \leq 10^5 \ -10^9 \leq v \leq 10^9 \end{array}$ 

# **Output Format**

For each query of type 3, print the minimum value on a single line.

# Sample Input

STDIN Function \_\_\_\_\_ \_\_\_\_ 5 Q = 51 4 insert 4 1 9 insert 9 3 print minimum 2 4 delete 4 print minimum 3

# Sample Output

4 9

# Explanation

After the first 2 queries, the heap contains  $\{4, 9\}$ . Printing the minimum gives 4 as the output. Then, the  $4^{th}$  query deletes 4 from the heap, and the  $5^{th}$  query gives 9 as the output.